## Package 'BiocSklearn'

October 16, 2019

Title interface to python sklearn via Rstudio reticulate Description This package provides interfaces to selected sklearn elements, and demonstrates fault tolerant use of python modules requiring extensive iteration. Version 1.6.0 Author Vince Carey Suggests testthat, restfulSE, HDF5Array, BiocStyle Depends R (>= 3.5.0), reticulate, methods, SummarizedExperiment, knitr Imports BBmisc Maintainer VJ Carey <stvjc@channing.harvard.edu> License Artistic-2.0 LazyLoad yes biocViews StatisticalMethod, DimensionReduction, Infrastructure RoxygenNote 6.1.1 VignetteBuilder knitr **SystemRequirements** python  $(>= 2.7)$ , sklearn, numpy, pandas, h5py git\_url https://git.bioconductor.org/packages/BiocSklearn git\_branch RELEASE\_3\_9 git\_last\_commit 6682693 git last commit date 2019-05-02 Date/Publication 2019-10-15

## R topics documented:

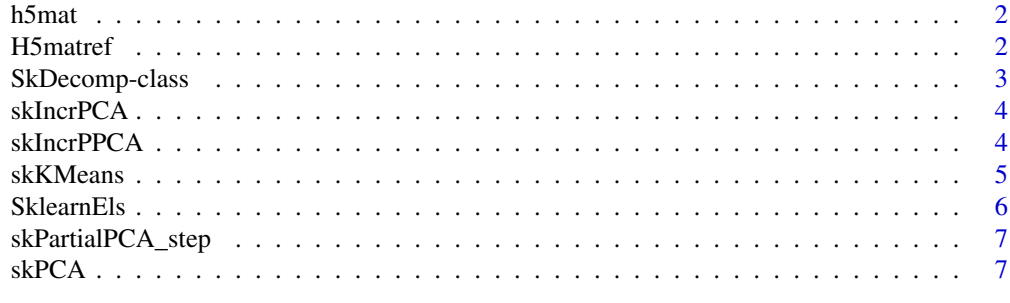

**Index** [9](#page-8-0)

<span id="page-1-0"></span>

## Description

create a file connection to HDF5 matrix

## Usage

```
h5mat(file, dsname = "assay001")
```
## Arguments

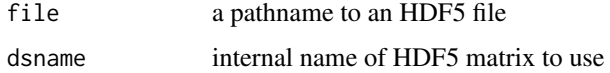

## Value

instance of (S3) h5py.\_hl.files.File

## Examples

```
fn = system.file("ban_6_17/assays.h5", package="BiocSklearn")
h5mat(fn)
```
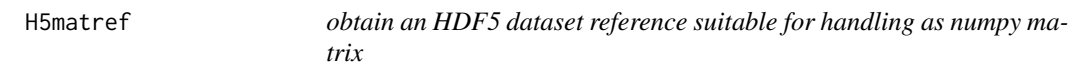

## Description

obtain an HDF5 dataset reference suitable for handling as numpy matrix

## Usage

```
H5matref(filename, dsname = "assay001")
```
## Arguments

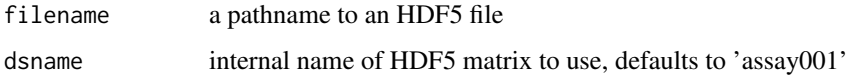

## Value

instance of (S3) "h5py.\_hl.dataset.Dataset"

#### <span id="page-2-0"></span>SkDecomp-class 3

#### Examples

```
fn = system.file("ban_6_17/assays.h5", package="BiocSklearn")
ban = H5matref(fn)
ban
np = import("numpy", convert=FALSE) # ensure
ban$shape
np$take(ban, 0:3, 0L)
fullpca = skPCA(ban)
dim(getTransformed(fullpca))
ta = np$take
# project samples
## Not run: # on celaya2 this code throws errors, and
# I have seen
# .../lib/python2.7/site-packages/sklearn/decomposition/incremental_pca.py:271: RuntimeWarning: Mean of empt
# explained_variance[self.n_components_:].mean()
# .../lib/python2.7/site-packages/numpy/core/_methods.py:85: RuntimeWarning: invalid value encountered in dou
# ret = ret.dtype.type(ret / rcount)
ta(ban, 0:20, 0L)$shape
st = skPartialPCA_step(ta(ban, 0:20, 0L))
st = skPartialPCA_step(ta(ban, 21:40, 0L), obj=st)
st = skPartialPCA_step(ta(ban, 41:63, 0L), obj=st)
oo = st$transform(ban)
dim(oo)
cor(oo[,1:4], getTransformed(fullpca)[,1:4])
## End(Not run) # so blocking this part of example for now
```
SkDecomp-class *container for sklearn objects and transforms*

## Description

container for sklearn objects and transforms

#### Usage

```
## S4 method for signature 'SkDecomp'
getTransformed(x)
```
## S4 method for signature 'SkDecomp' pyobj(x)

#### Arguments

x instance of SkDecomp

#### Value

the getTransformed method returns a matrix

#### <span id="page-3-0"></span>Slots

transform stored as R matrix

method string identifying method

object reference to the python object with decomposition components

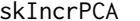

## skIncrPCA *use sklearn IncrementalPCA procedure*

#### Description

use sklearn IncrementalPCA procedure

## Usage

skIncrPCA(mat, n\_components, batch\_size)

#### Arguments

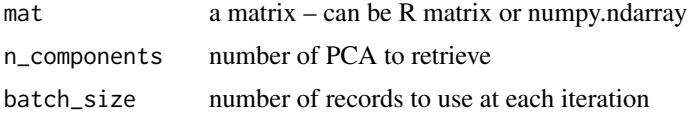

## Value

matrix with rotation

#### Examples

```
irloc = system.file("csv/iris.csv", package="BiocSklearn")
irismat = SklearnEls()$np$genfromtxt(irloc, delimiter=',')
ski = skIncrPCA(irismat)
ski25 = skIncrPCA(irismat, batch_size=25L) # non-default
getTransformed(ski)[1:3,]
getTransformed(ski25)[1:3,]
```
skIncrPPCA *optionally fault tolerant incremental partial PCA for projection of samples from SummarizedExperiment*

#### Description

optionally fault tolerant incremental partial PCA for projection of samples from SummarizedExperiment

#### Usage

```
skIncrPPCA(se, chunksize, n_components, assayind = 1,
 picklePath = "./skIdump.pkl", matTx = force, ...)
```
#### <span id="page-4-0"></span>skKMeans 5

#### Arguments

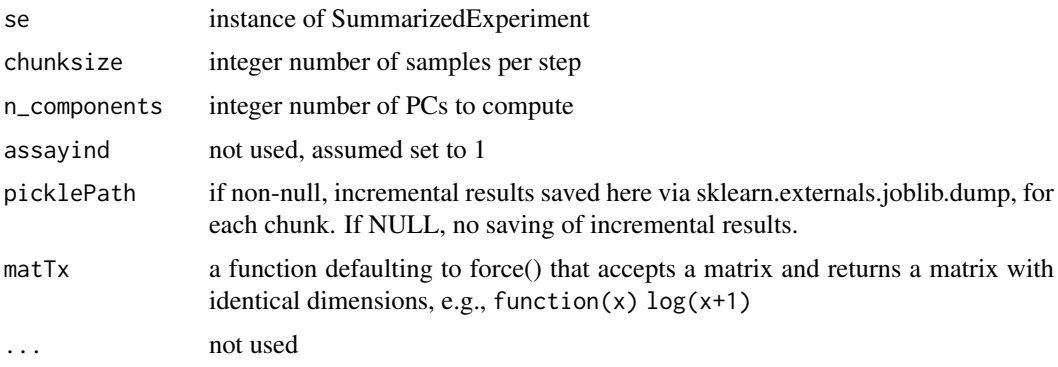

#### Value

python instance of sklearn.decomposition.incremental\_pca.IncrementalPCA

#### Note

Will treat samples as records and all features (rows) as attributes, projecting. to an n\_componentsdimensional space. Method will acquire chunk of assay data and transpose before computing PCA contributions. In case of crash, restore from picklePath using SklearnEls()\$joblib\$load after loading reticulate. You can use the n\_samples\_seen\_ component of the restored python reference to determine where to restart. You can manage resumption using skPartialPCA\_step.

#### Examples

```
# demo SE made with TENxGenomics:
# mm = matrixSummarizedExperiment(h5path, 1:27998, 1:750)
# saveHDF5SummarizedExperiment(mm, "tenx_750")
#
if (requireNamespace("HDF5Array")) {
  se750 = HDF5Array::loadHDF5SummarizedExperiment(
     system.file("hdf5/tenx_750", package="BiocSklearn"))
  lit = skIncrPPCA(se750[, 1:50], chunksize=5, n_components=4)
  round(cor(pypc <- lit$transform(dat <- t(as.matrix(assay(se750[,1:50]))))),3)
  rpc = prcomp(data)round(cor(rpc$x[,1:4], pypc), 3)
}
```
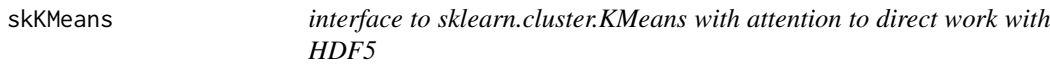

#### Description

interface to sklearn.cluster.KMeans with attention to direct work with HDF5

#### Usage

skKMeans(mat, ...)

<span id="page-5-0"></span>6 SklearnEls

#### Arguments

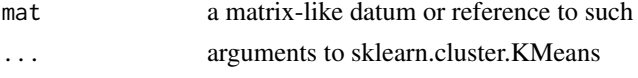

## Note

You can use 'py\_help(SklearnEls()\$skcl\$KMeans)' to get python documentation on parameters and return structure.

#### Examples

```
# start with numpy array reference as data
irloc = system.file("csv/iris.csv", package="BiocSklearn")
skels = SklearnEls()
irismat = skels$np$genfromtxt(irloc, delimiter=',')
ans = skKMeans(irismat, n_clusters=2L)
names(ans) # names of available result components
table(iris$Species, ans$labels_)
# now use an HDF5 reference
irh5 = system.file("hdf5/irmat.h5", package="BiocSklearn")
fref = skels$h5py$File(irh5)
ds = fref$`__getitem__`("quants") # thanks Samuela Pollack!
ans2 = skKMeans(skels$np$array(ds)$T, n_clusters=2L) # HDF5 matrix is transposed relative to python array layou
table(ans$labels_, ans2$labels_)
ans3 = skKMeans(skels$np$array(ds)$T,
   n_clusters=8L, max_iter=200L,
   algorithm="full", random_state=20L)
```
SklearnEls *mediate access to python modules from sklearn.decomposition*

## Description

mediate access to python modules from sklearn.decomposition

## Usage

SklearnEls()

#### Value

list of (S3) "python.builtin.module"

#### Note

Returns a list with elements np (numpy), pd (pandas), h5py (h5py), skd (sklearn.decomposition), joblib (sklearn.externals.joblib), each referring to python modules.

## Examples

```
els = SklearnEls()
names(els$skd) # slow at first
# try py_help(els$skd$PCA) # etc.
```
<span id="page-6-0"></span>skPartialPCA\_step *take a step in sklearn IncrementalPCA partial fit procedure*

#### Description

take a step in sklearn IncrementalPCA partial fit procedure

#### Usage

```
skPartialPCA_step(mat, n_components, obj)
```
#### Arguments

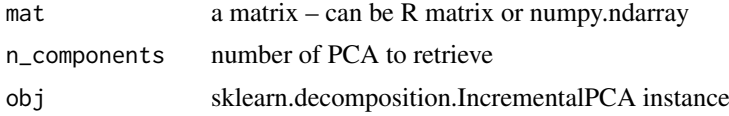

#### Value

trained IncrementalPCA reference, to which 'transform' method can be applied to obtain projection for any compliant input

#### Note

if obj is missing, the process is initialized with the matrix provided

## Examples

```
irloc = system.file("csv/iris.csv", package="BiocSklearn")
irismat = SklearnEls()$np$genfromtxt(irloc, delimiter=',')
ta = SklearnEls()$np$take
ipc = skPartialPCA_step(ta(irismat,0:49,0L))
ipc = skPartialPCA_step(ta(irismat,50:99,0L), obj=ipc)
ipc = skPartialPCA_step(ta(irismat,100:149,0L), obj=ipc)
head(names(ipc))
ipc$transform(ta(irismat,0:5,0L))
fullproj = ipc$transform(irismat)
fullpc = preomp(data.matrix(iris[,1:4]))$x
round(cor(fullpc,fullproj),3)
```
skPCA *use sklearn PCA procedure*

#### Description

use sklearn PCA procedure

#### Usage

skPCA(mat, ...)

## Arguments

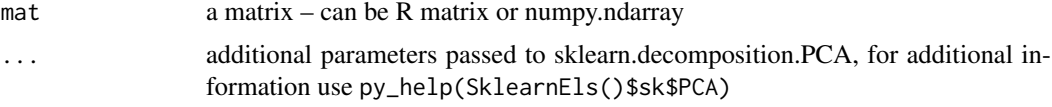

## Value

matrix with rotation

## Note

If no additional arguments are passed, all defaults are used.

## Examples

```
irloc = system.file("csv/iris.csv", package="BiocSklearn")
irismat = SklearnEls()$np$genfromtxt(irloc, delimiter=',')
skpi = skPCA(irismat)
getTransformed(skpi)[1:5,]
```
# <span id="page-8-0"></span>Index

getTransformed *(*SkDecomp-class*)*, [3](#page-2-0) getTransformed,SkDecomp-method *(*SkDecomp-class*)*, [3](#page-2-0) h5mat, [2](#page-1-0) H5matref, [2](#page-1-0) pyobj *(*SkDecomp-class*)*, [3](#page-2-0) pyobj,SkDecomp-method *(*SkDecomp-class*)*, [3](#page-2-0) SkDecomp-class, [3](#page-2-0) skIncrPCA, [4](#page-3-0) skIncrPPCA, [4](#page-3-0) skIncrPPCA,SummarizedExperiment-method *(*skIncrPPCA*)*, [4](#page-3-0) skKMeans, [5](#page-4-0) SklearnEls, [6](#page-5-0) skPartialPCA\_step, [7](#page-6-0) skPCA, [7](#page-6-0)